# Application Note

### >> ANw1.2: Configuring the TCP/IP stack through the serial port

**TARGET**  $\vert$  B40h-09gg + eDsoft-w302 v1.0

**NEED** Communication format for configuring the TCP/IP stack parameters via the serial port.

#### **DESCRIPTION**

The Wavecom product contains a number of parameters that are used to control the transmission sessions over the Internet. All parameters are stored in the internal memory present on the hardware platform. Because the Wavecom product parameters are stored in nonvolatile memory, they retain their values until they are changed by a new command.

The AT# commands allow to configure the Wavecom product and the AT commands allow to configure the Wavecom software

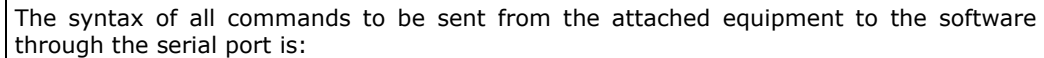

#### **AT#<Mnemonic>=<Value>(CR)**

**AT#** is a prefix required for all the commands. This prefix is not case sensitive and consists of three ASCII fields, whose values may differ depending on the case used.

**<Mnemonic>** is an ASCII text string indicating which parameter is to be changed. This string is not case-sensitive.

*Syntax* **<Value>** can be:

- an ASCII string representing the new value of the parameter to be changed. In this case, the value has to be entered between quotes; For example: AT#POP3SERV="name.domain.com"
- a numeric value representing the new value of the parameter to be changed. In this case, the value can be directly entered without quotes after the  $=$ . For example: AT#FTPPORT=21

**(CR)** is a carriage return (ASCII 13) character, signaling the end of the command line.

It is possible to set parameter values while either:

- Offline i.e. not in communication with the attached network; the new parameter values are immediately stored in the internal memory.
- Online i.e. in communication with the attached network, only if an application process (FTP, email, etc.) is not currently active. The new parameter values are directly stored into the internal memory.

While offline, or online and not during a process, all characters are echoed over the serial port according to the echo configuration (ATE parameter).

## >> ANw1.2: Configuring the TCP/IP stack through the serial port

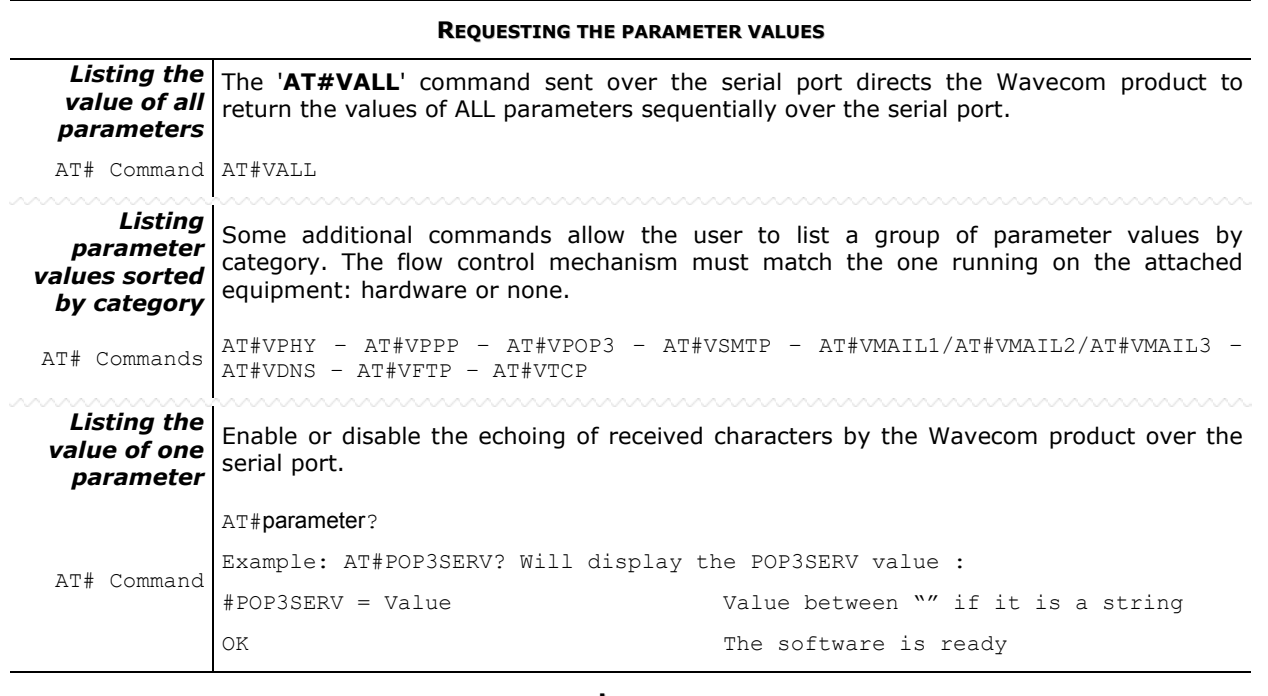

**LINKS**

**APP. NOTES** ANSerial\_Communication (ANw1.1)

**NOTE**

The response format will depend on the setting of the Wavecom ATV parameter setting. The displaying of the response codes will depend on the setting of the Wavecom ATQ parameter setting.